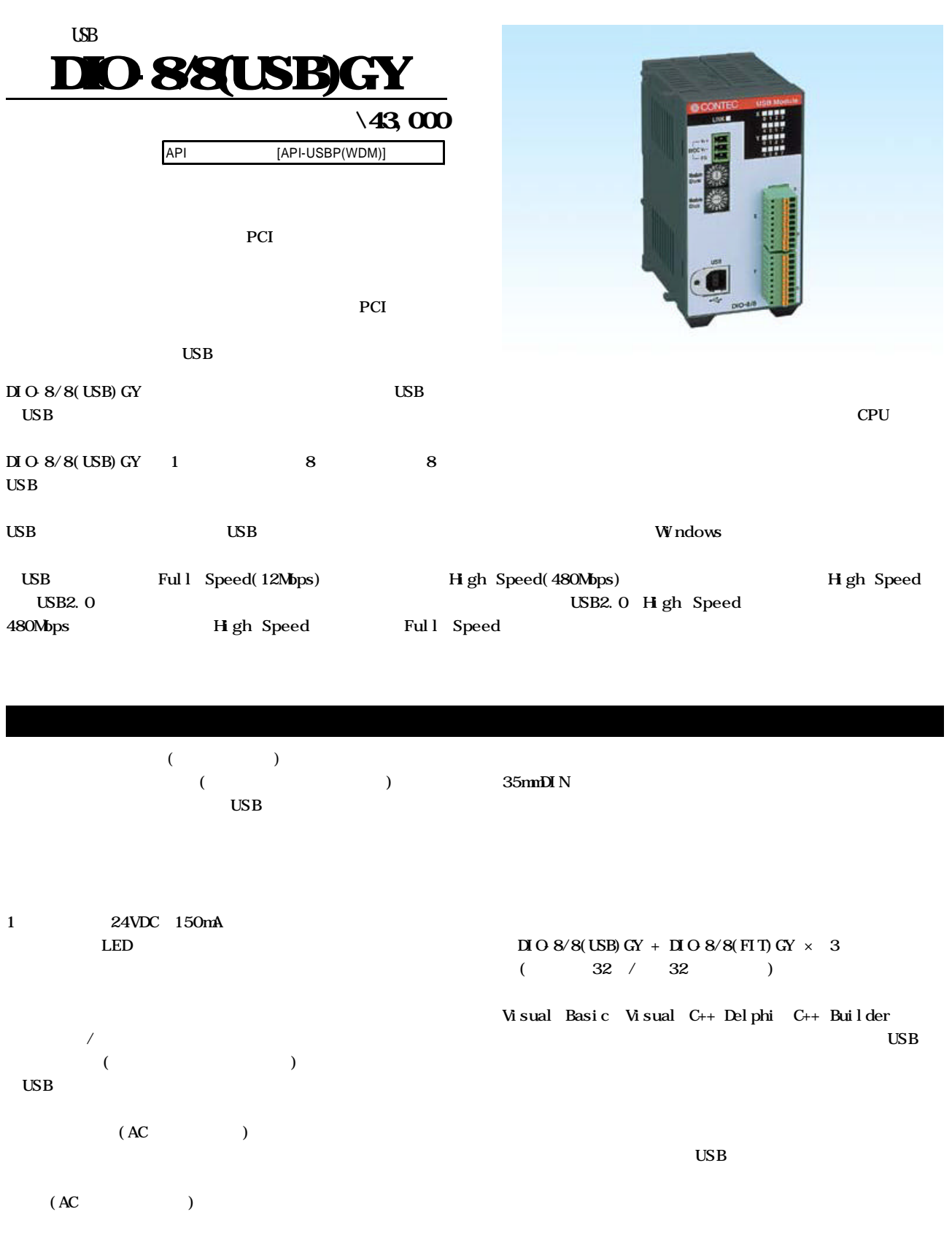

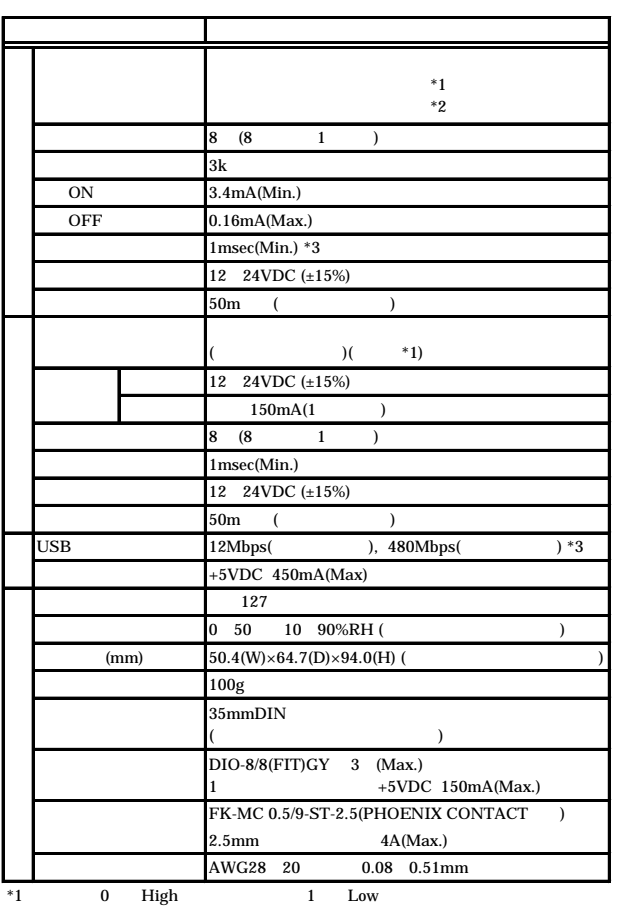

 $*2$  1 High<br>  $*3$  USB U  $*2$  1 High 0 Low  $*3$  USB USB API USB API関数の実質的な実行時間は、およそ数msecになります(API関数の処理内容 ) USB

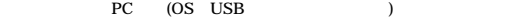

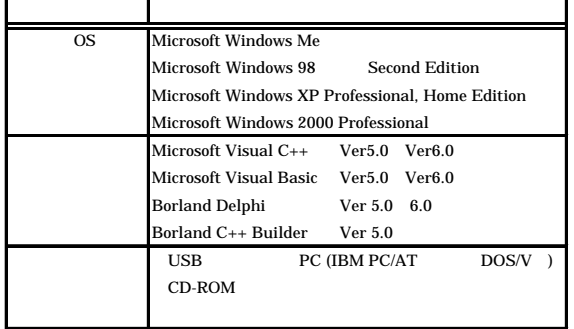

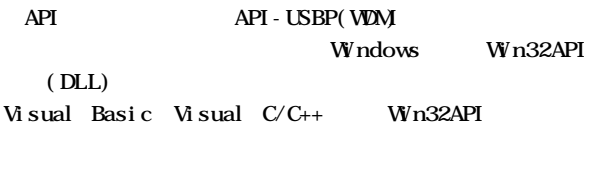

CD-ROM Help

## OS Windows XP 2000 Me 98 Visual C++ Visual Basic Delphi Builder

(http://www.contec.co.jp/apipac/)

 $Acti\,veX$ ACX-PAC(W32)BP

 $\overline{a}$  ( $\overline{a}$ **W**indows  $($ 

GPI B  $X<sub>r</sub>$   $Y$ 

 $Acti\,veX$ ACX-PAC(W32)AP ACX-PAC(V82) BP  $\lambda$ 

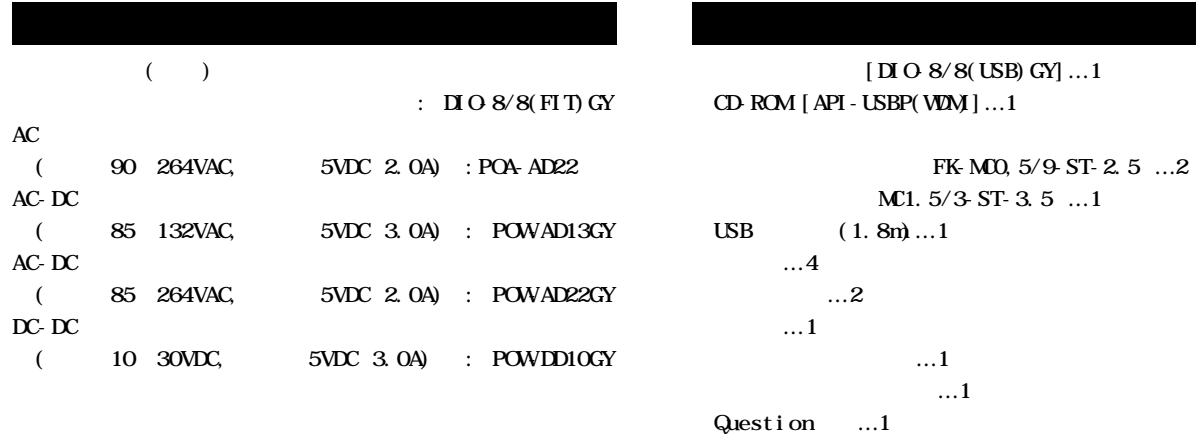

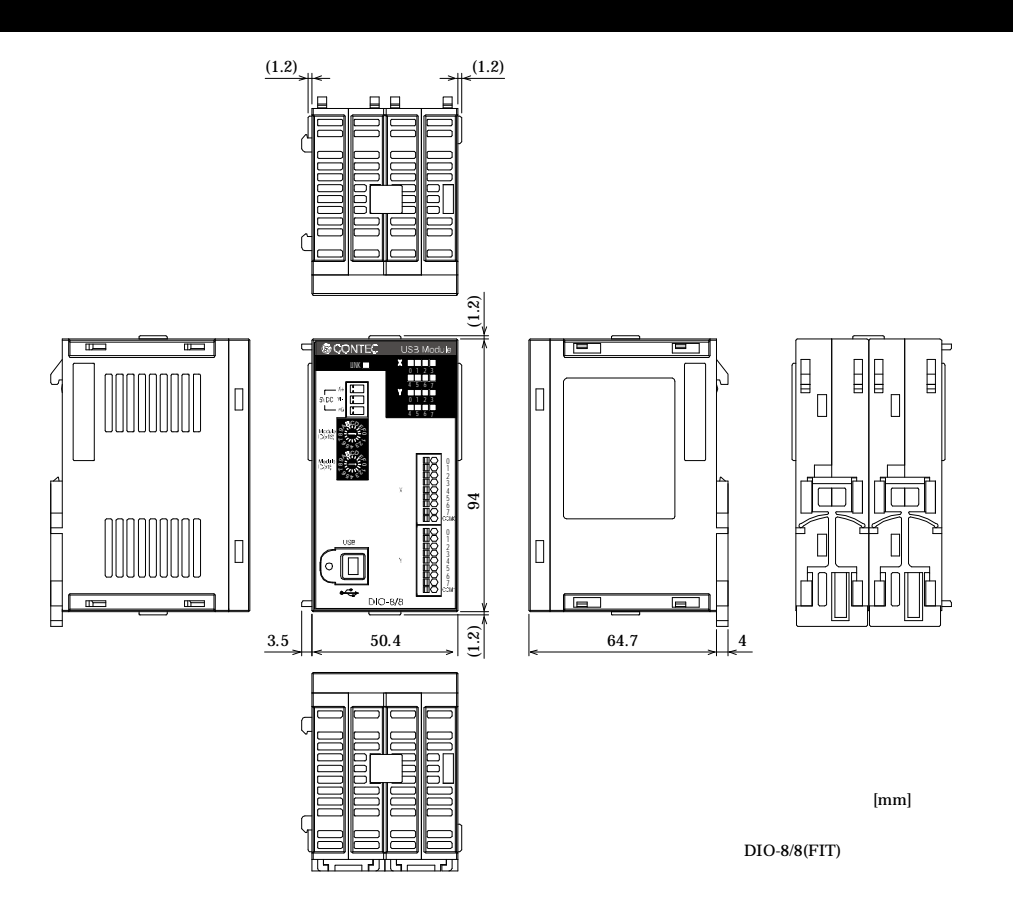

## $7 \text{8mm}$

AWG28 20

 $9$ 

8

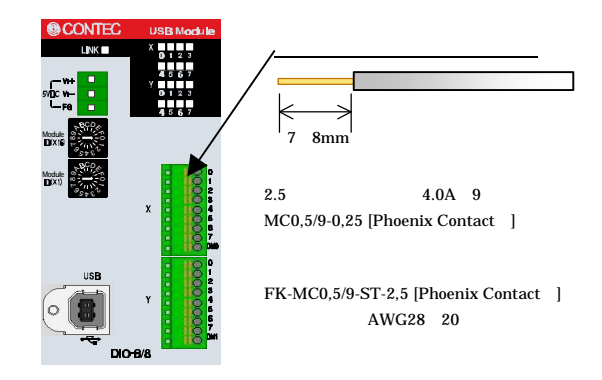

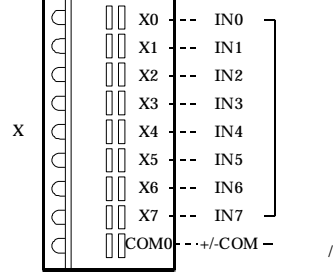

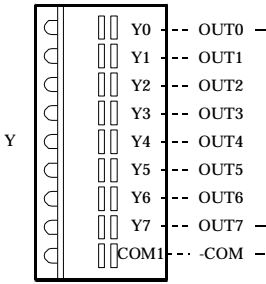

8

DC12V 24V

## $DI$  O-8/8(USB) GY  $DI$  O-8/8(USB) GY  $\Gamma$  $($   $)$  $(1)$  $1 \qquad \qquad 150mA$  $24VDC$  1 8mA(12VDC 4mA) ᠲ  $\begin{array}{c} 2 \\ 2 \end{array}$ ⊣ Vcc  $\overline{+}$ 3kΩ<br>√W  $\begin{bmatrix} 0 & \sqrt{c}c \\ \sqrt{c} & \sqrt{c}c \end{bmatrix}$ +/-  $-1$  +  $-1$  +  $-1$ DC12V 24V  $\frac{1}{2}$ 丼  $\rightarrow$ 3kΩ Vcc ¥¥ -0  $\overline{c}$  $\frac{1}{\sqrt{2}}$ Xxx - Yxx  $\overline{\phantom{0}}$ ╘

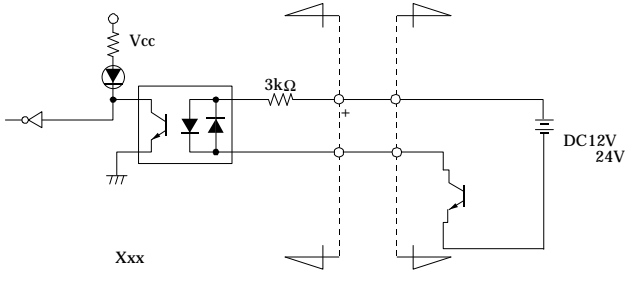

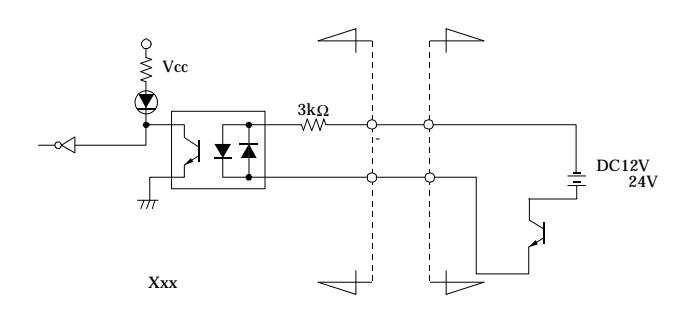

 $OFF$ 

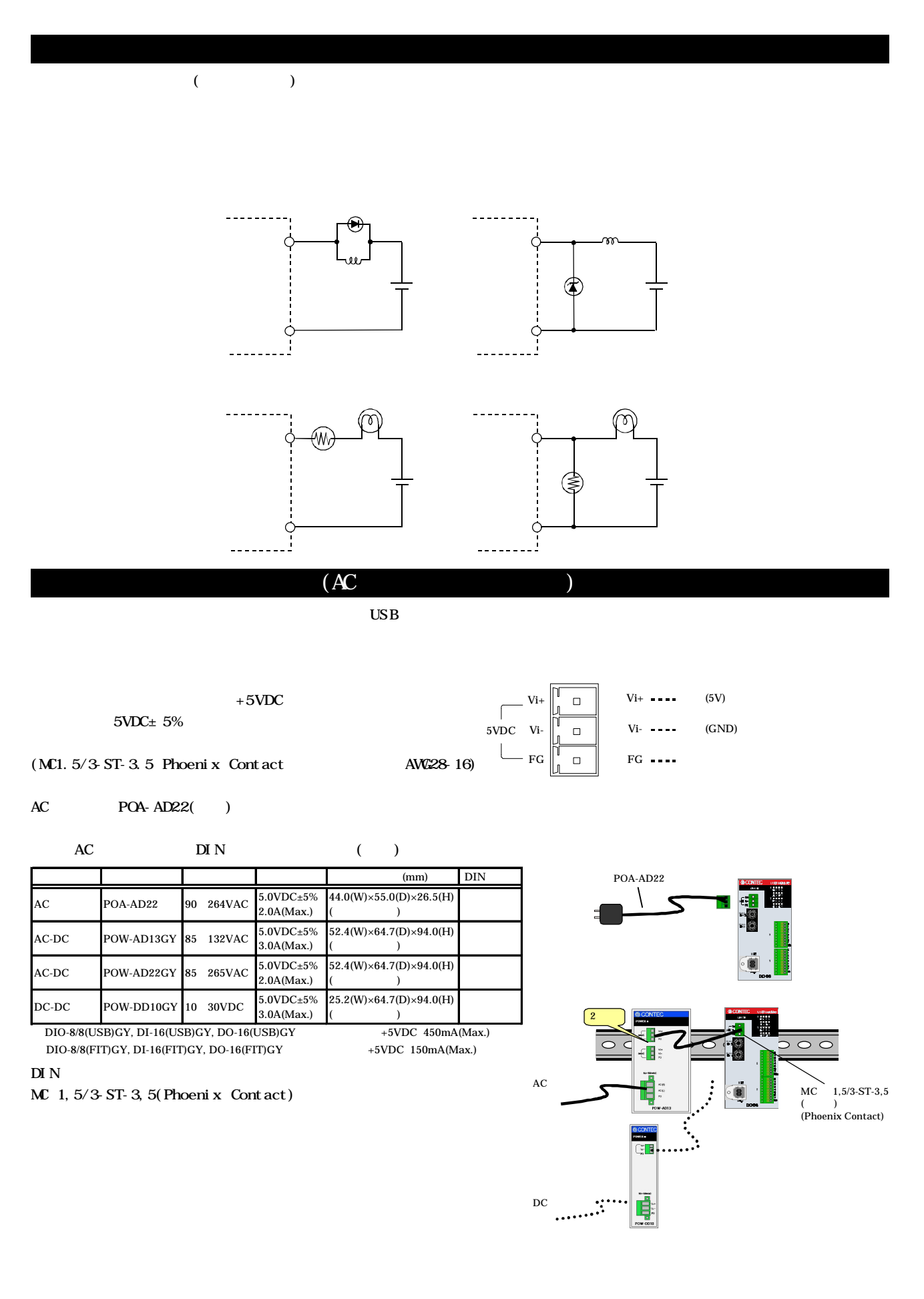

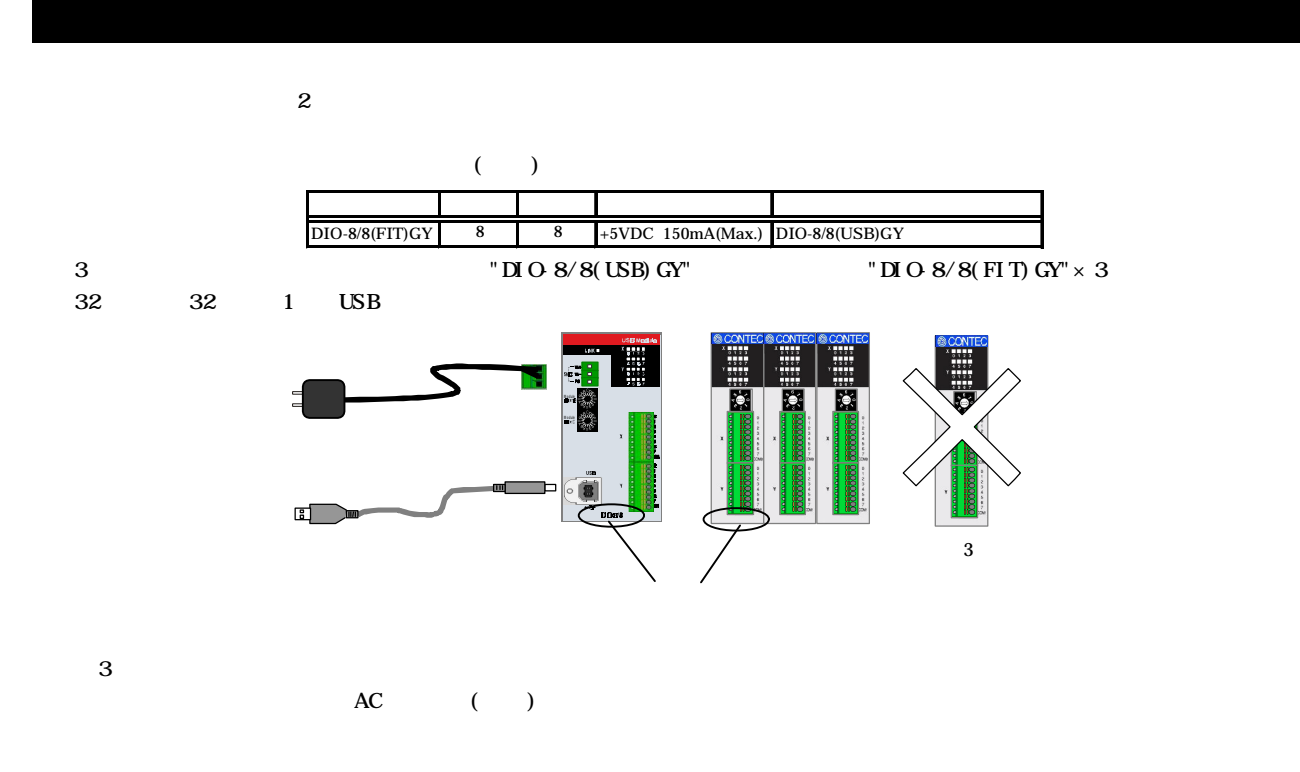

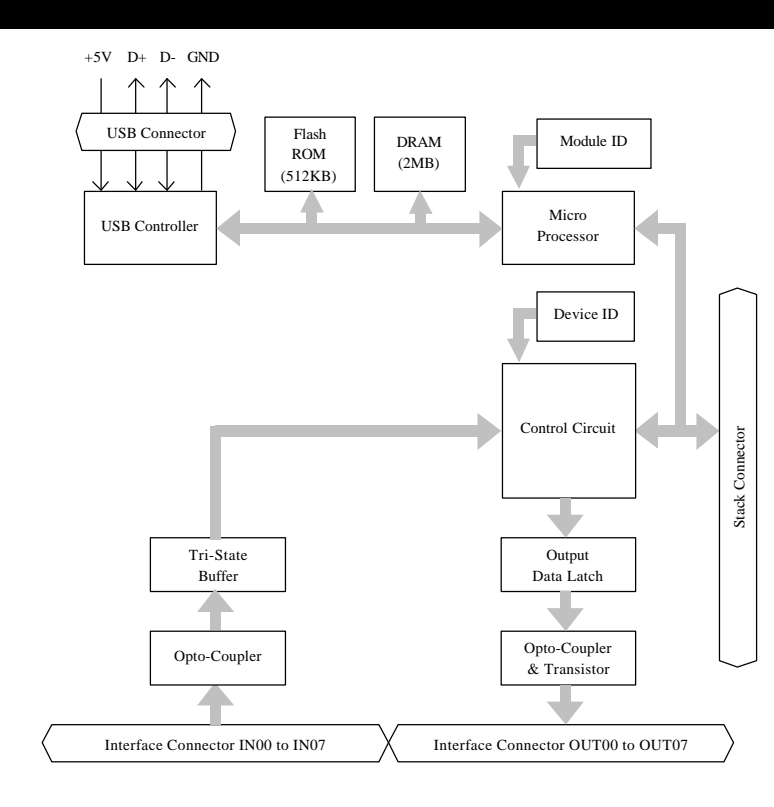

 $DI$ O-8/8(USB)GY Device ID "0"

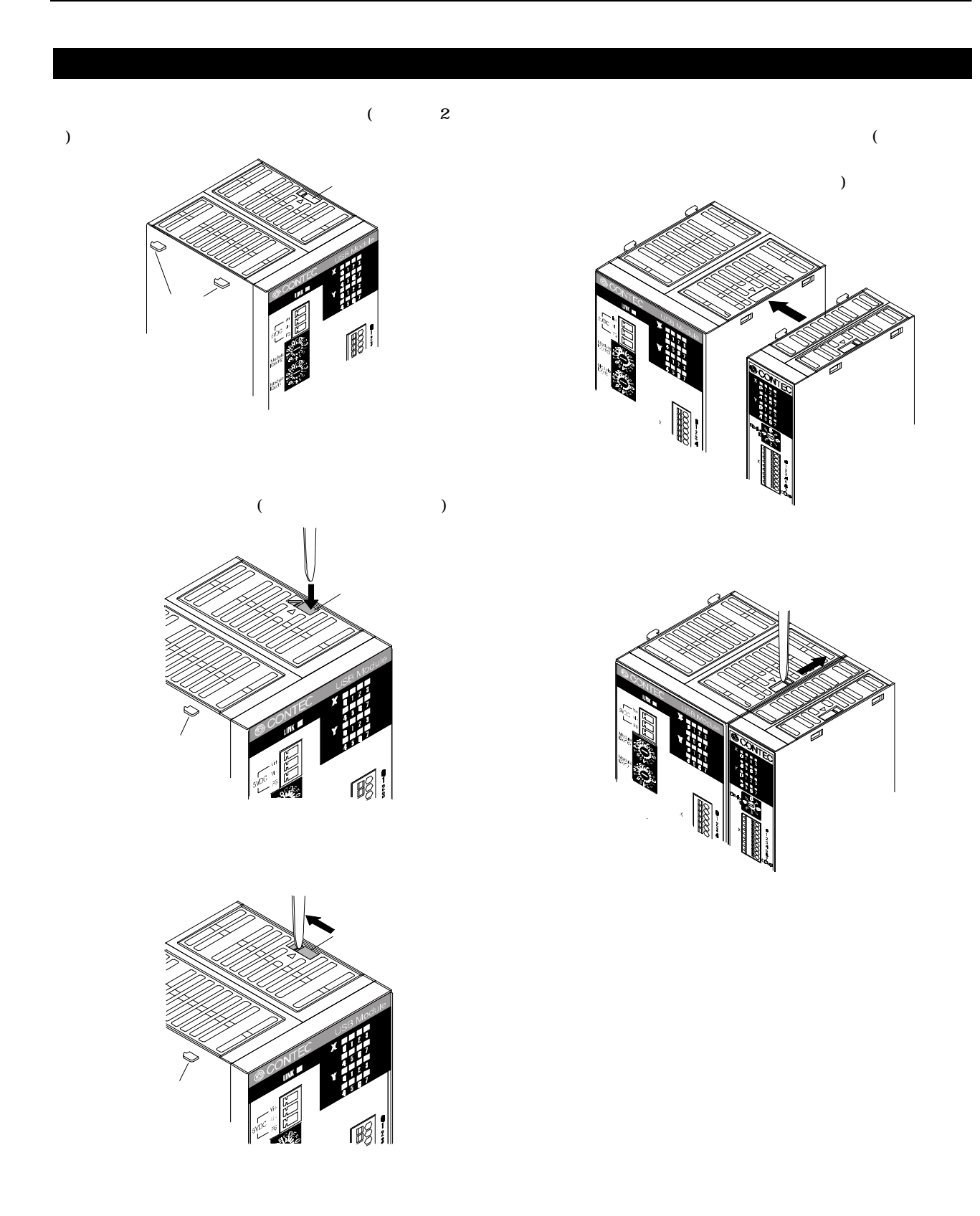

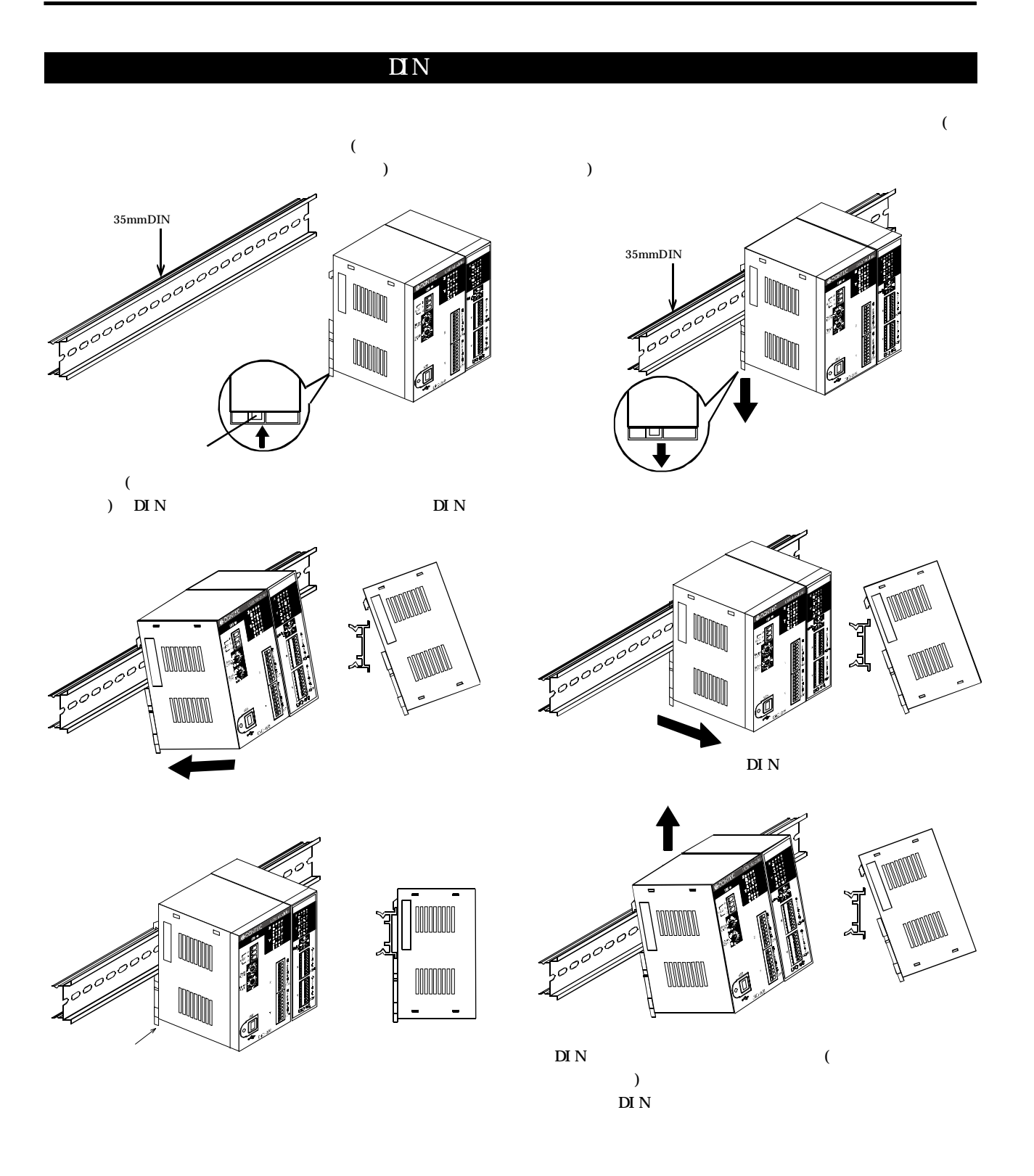